## **AMPL Models for "Not Linear" Optimization Using Linear Solvers**

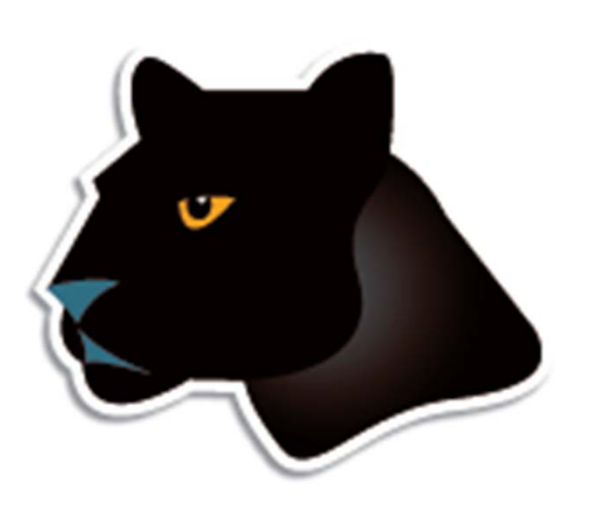

*Robert Fourer*

**AMPL Optimization LLC www.ampl.com — +1 773-336-AMPL**

**Industrial Eng & Management Sciences, Northwestern Univ**

**INFORMS Annual Meeting Charlotte, NC — November 13-16, 2011 Session TC10,** *Software Demonstrations*

# **AMPL Models for Unconventional Optimization Using Conventional Solvers**

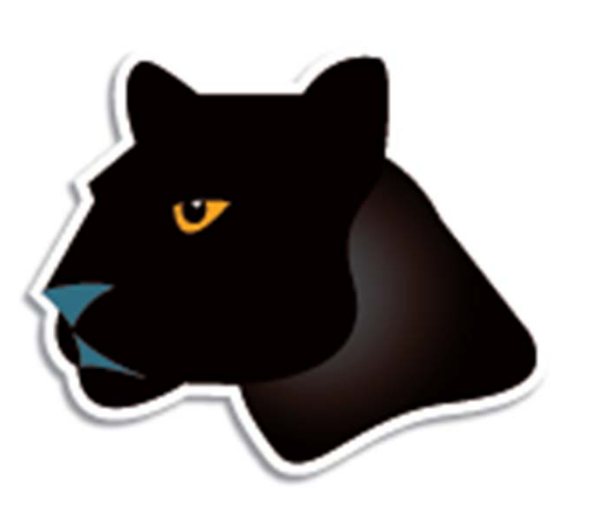

*Robert Fourer*

**AMPL Optimization LLC www.ampl.com — +1 773-336-AMPL**

**Industrial Eng & Management Sciences, Northwestern Univ**

**INFORMS Annual Meeting Charlotte, NC — November 13-16, 2011 Session TC10,** *Software Demonstrations*

### *Algebraic modeling language: symbolic data*

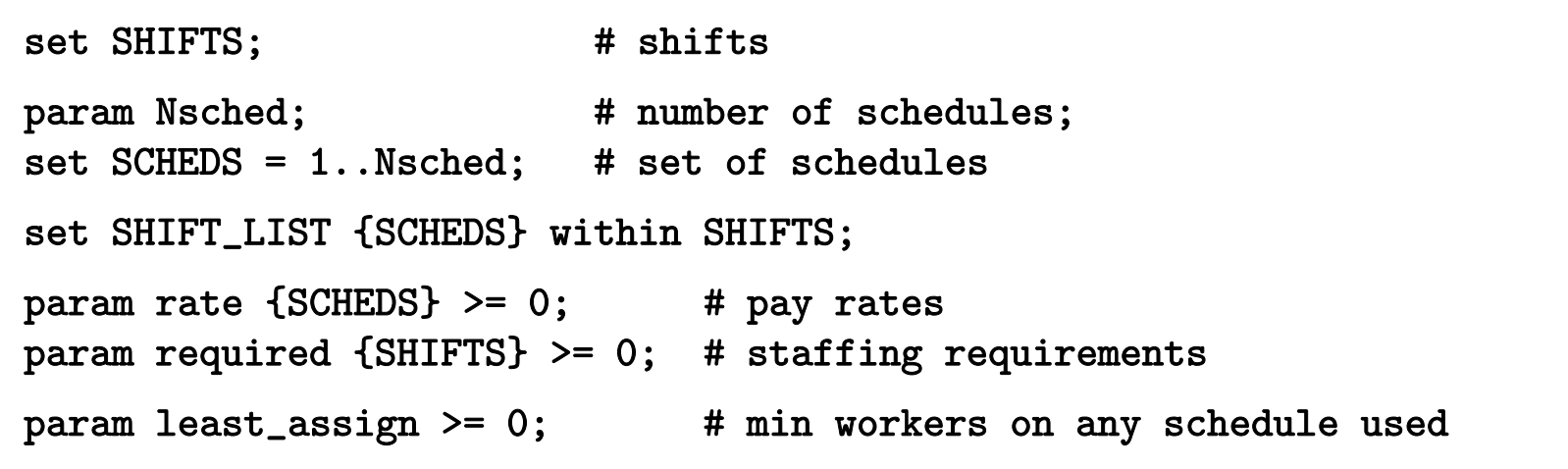

*Algebraic modeling language: symbolic model*

```
var Work {SCHEDS} >= 0 integer;
var Use {SCHEDS} >= 0 binary;
minimize Total_Cost:
   sum {j in SCHEDS} rate[j] * Work[j];
subject to Shift_Needs {i in SHIFTS}: 
   sum {j in SCHEDS: i in SHIFT_LIST[j]} Work[j] >= required[i];
subject to Least_Use1 {j in SCHEDS}:
   least\_assign * Use[j] \leq Work[j];subject to Least_Use2 {j in SCHEDS}:
   Work[j] \leq (max \{i \in SHIFT_LIST[j]\} required[i]) * Use[j];
```
*Explicit data independent of symbolic model*

```
set SHIFTS := Mon1 Tue1 Wed1 Thu1 Fri1 Sat1Mon2 Tue2 Wed2 Thu2 Fri2 Sat2Mon3 Tue3 Wed3 Thu3 Fri3 ;
param Nsched := 126 ;
set SHIFT_LIST[1] := Mon1 Tue1 Wed1 Thu1 Fri1 ;
set SHIFT_LIST[2] := Mon1 Tue1 Wed1 Thu1 Fri2 ;
set SHIFT_LIST[3] := Mon1 Tue1 Wed1 Thu1 Fri3 ;
set SHIFT_LIST[4] := Mon1 Tue1 Wed1 Thu1 Sat1 ;
set SHIFT_LIST[5] := Mon1 Tue1 Wed1 Thu1 Sat2 ; \dots...
param required := Mon1 100 Mon2 78 Mon3 52 
                  Tue1 100 Tue2 78 Tue3 52Wed1 100 Wed2 78 Wed3 52Thu1 100 Thu2 78 Thu3 52
                   Fri1 100 Fri2 78 Fri3 52
                  Sat1 100 Sat2 78 ;
```
### *Solver independent of model & data*

```
ampl: model sched1.mod;
ampl: data sched.dat;
ampl: let least_assign := 7;
ampl: option solver cplex;
ampl: solve;
CPLEX 12.3.0.1: optimal integer solution; objective 266
1131 MIP simplex iterations
142 branch-and-bound nodesampl: option omit_zero_rows 1, display_1col 0;
ampl: display Work;
Work [*] :=
 6 28 31 9 66 11 89 9 118 1818 18 36 7 78 26 91 25 119 7
20 9 37 18 82 18 112 27 122 36;
```
### *Language independent of solver*

```
ampl: option solver gurobi;
ampl: solve;
Gurobi 4.5.0: optimal solution; objective 266
504 simplex iterations
50 branch-and-cut nodes ampl: display Work;
Work [*] :=
 1 20 37 36 89 28 101 12 119 72 8 71 7 91 16 109 28 122 8
21 36 87 7 95 8 116 17 124 28;
```
# **Topics**

### *Discontinuous domains*

- **Semi-continuous case**
- Discrete case

### *Implications*

CPLEX indicator constraints

*Piecewise-linear terms*

*Complementarity conditions*

*Quadratic functions*

- Elliptic forms
- **❖** Conic forms

# **Discontinuous Domains**

*Formulation with zero-one variables*

```
var Work {SCHEDS} >= 0 integer;
var Use {SCHEDS} >= 0 binary;
subject to Least_Use1 {j in SCHEDS}:
   least\_assign * Use[j] \leq Work[j];subject to Least_Use2 {j in SCHEDS}:
   Work[j] \leq (max \{i \in SHIFT_LIST[j]\} required[i]) * Use[j];
```
*Formulation with discrete domains*

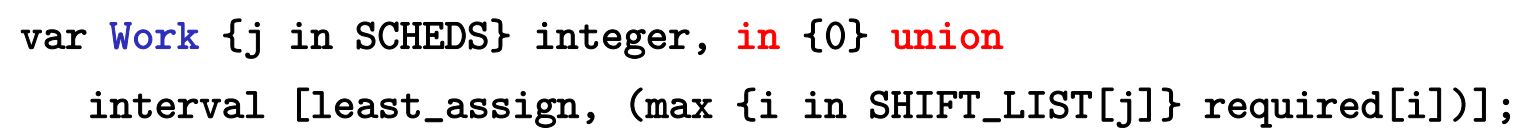

### **Two Common Cases***Discontinuous Domains*

*Instead of a continuous variable . . .*

var Buy  $\{j \text{ in FOOD} \geq 0\}$ ;

*Semi-continuous case*

var Buy {j in FOOD} in {0} union interval[30,40];

*Discrete case*

var Buy {j in FOOD} in {1,2,5,10,20,50};

*. . . any union of points & intervals possible*

### **Semi-Continuous Case** *Discontinuous Domains*

#### *Continuous*

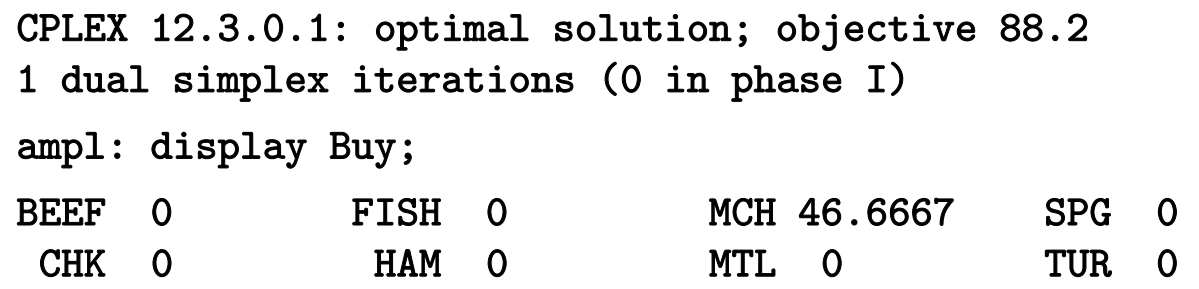

#### *Semi-Continuous*

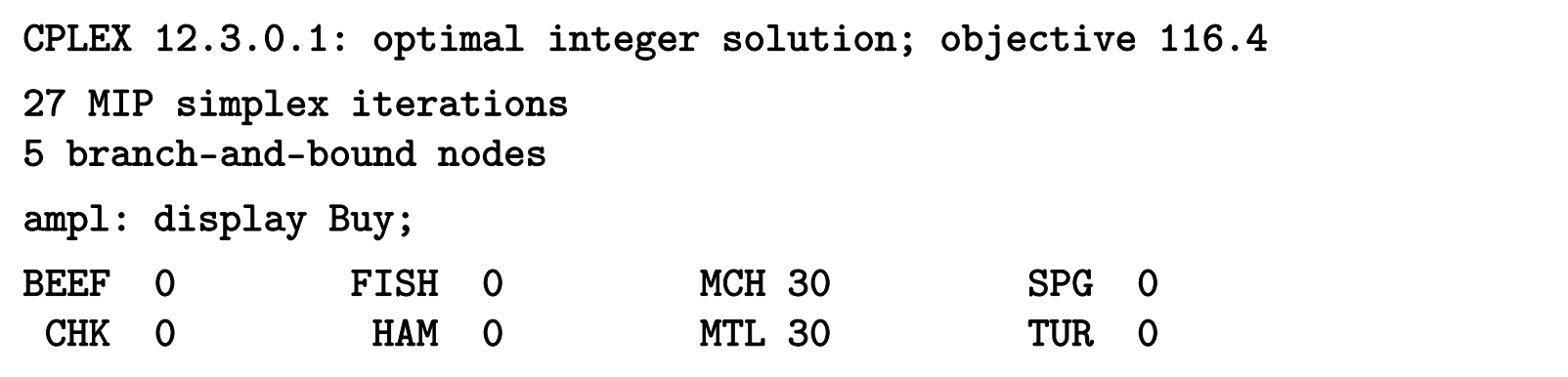

### **Semi-Continuous Case** *(cont'd) Discontinuous Domains*

#### *Continuous*

- 8 variables, all linear
- 4 constraints, all linear; 31 nonzeros
- 1 linear objective; 8 nonzeros.

### *Semi-Continuous*

16 variables:8 binary variables 8 linear variables20 constraints, all linear; 63 nonzeros 1 linear objective; 8 nonzeros.

### **Semi-Continuous Case** *(cont'd) Discontinuous Domains*

*Converted to MIP with extra binary variables . . .*

```
subject to (Buy[BEEF]+IUlb):
    Buy ['BEEF'] - 30*(Buy[BEEF]+b) >= 0;
subject to (Buy[BEEF]+IUub):
    -Buy['BEEF'] + 40*(Buy[BEEF] + b) \ge 0;subject to (Buy[CHK]+IUlb):
    Buy ['CHK'] - 30*(Buy [CHK]+b) >= 0;
subject to (Buy[CHK]+IUub):
    -Buy['CHK'] + 40*(Buy[CHK]+b) \ge 0;subject to (Buy[FISH]+IUlb):
    Buy ['FISH'] - 30*(Buy [FISH]+b) >= 0;
```

```
subject to (Buy[FISH]+IUub):
    -Buy['FISH'] + 40*(Buy[FISH]+b) \ge 0;
```
.......

### **Discrete Case***Discontinuous Domains*

#### *Continuous*

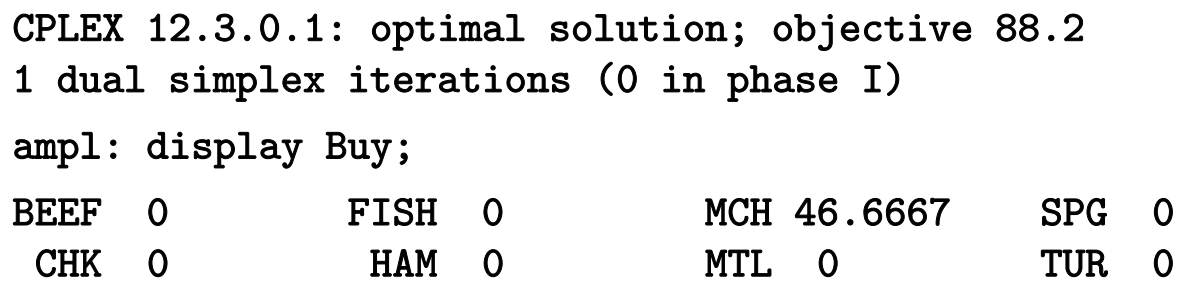

#### *Discrete*

```
CPLEX 12.3.0.1: optimal integer solution; objective 95.49
51 MIP simplex iterations
23 branch-and-bound nodes
ampl: display Buy;
BEEF 1 FISH 1 MCH 10 SPG 5
CHK 20 HAM 1 MTL 2 TUR 1
```
### **Discrete Case** *(cont'd) Discontinuous Domains*

#### *Continuous*

- 8 variables, all linear
- 4 constraints, all linear; 31 nonzeros
- 1 linear objective; 8 nonzeros.

#### *Discrete*

Substitution eliminates 8 variables.

- 48 variables, all binary
- 12 constraints, all linear; 234 nonzeros
- 1 linear objective; 48 nonzeros.

#### *Discontinuous Domains*

# **Discrete Case** *(cont'd)*

*Converted to MIP in binary variables . . .*

```
minimize Total_Cost:
3.19*(Buy[BEEF]+b)[0] + 6.38*(Buy[BEEF]+b)[1] + 
15.95*(Buy[BEEF]+b)[2] + 31.9*(Buy[BEEF]+b)[3] + 
63.8*(Buy[BEEF]+b)[4] + 159.5*(Buy[BEEF]+b)[5] +
2.59*(Buy[CHK]+b)[0] + 5.18*(Buy[CHK]+b)[1] +12.95*(Buy[CHK]+b)[2] + 25.9*(Buy[CHK]+b)[3] +51.8*(Buy[CHK]+b)[4] + 129.5*(Buy[CHK]+b)[5] + ...
subject to Diet['A']:
700 <= 60*(Buy[BEEF]+b)[0] + 120*(Buy[BEEF]+b)[1] + 
300*(Buy[BEEF]+b)[2] + 600*(Buy[BEEF]+b)[3] + 
1200*(Buy[BEEF]+b)[4] + 3000*(Buy[BEEF]+b)[5] +8*(Buy[CHK]+b)[0] + 16*(Buy[CHK]+b)[1] + 40*(Buy[CHK]+b)[2] + 
80*(Buy[CHK]+b)[3] + 160*(Buy[CHK]+b)[4] + 400*(Buy[CHK]+b)[5] + ...
```

```
Discrete Case (cont'd)
Discontinuous Domains
```

```
and SOS type 1 constraints . . .
```

```
subject to (Buy[BEEF]+sos1):
(Buy[BEEF]+b)[0] + (Buy[BEEF]+b)[1] + (Buy[BEEF]+b)[2] + 
(Buy[BEEF]+b)[3] + (Buy[BEEF]+b)[4] + (Buy[BEEF]+b)[5] = 1;
subject to (Buy[CHK]+sos1):
(Buy[CHK]+b)[0] + (Buy[CHK]+b)[1] + (Buy[CHK]+b)[2] + 
(Buy[CHK]+b) [3] + (Buy[CHK]+b) [4] + (Buy[CHK]+b) [5] = 1; ...
```
### **Discrete Case** *(cont'd) Discontinuous Domains*

*with SOS type 1 markers in output file*

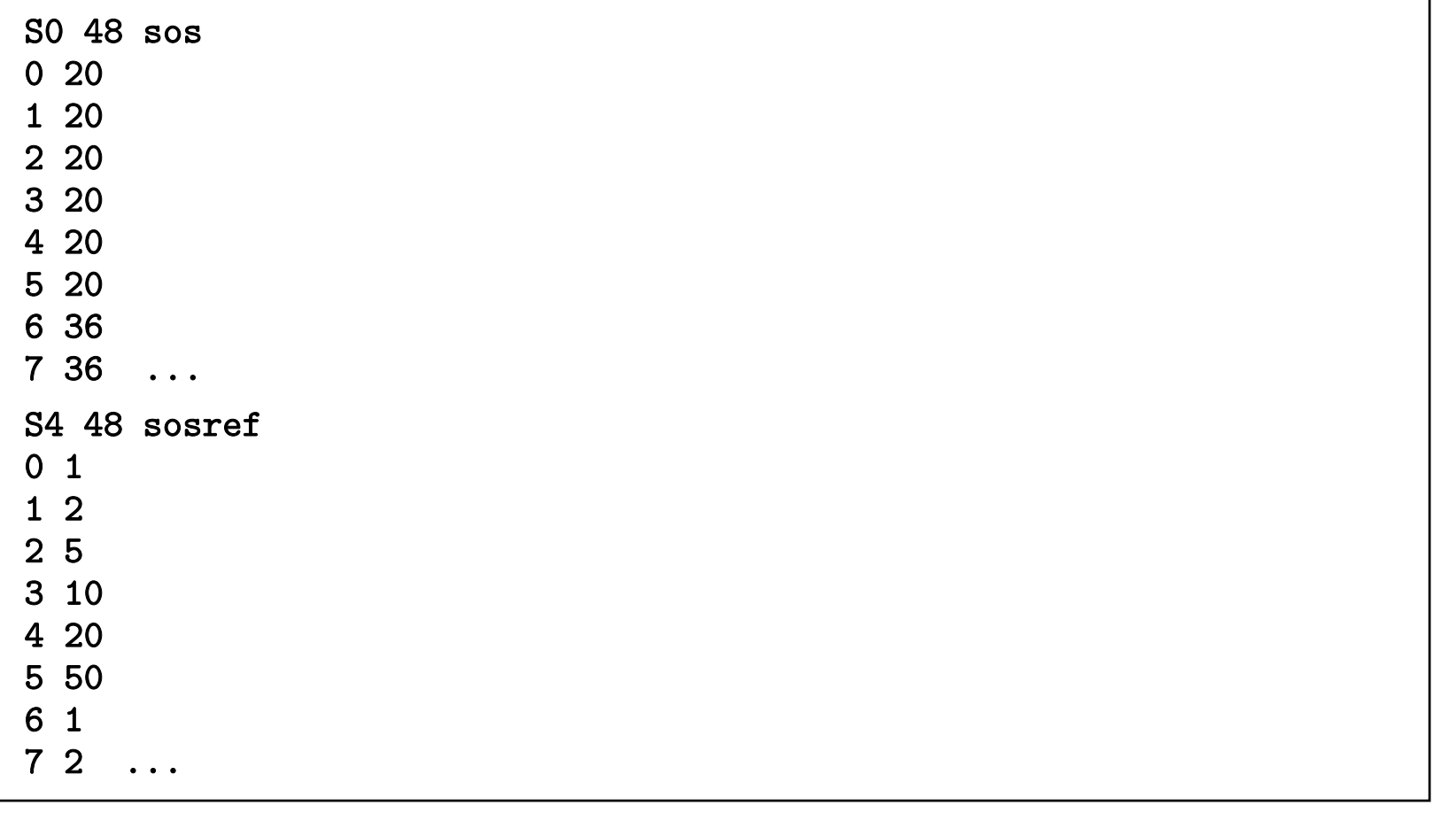

### **Conversion for Solver** *Discontinuous Domains*

### *General case*

- Arbitrary union of points and intervals
- Auxiliary binary variable for each point or interval
- ◆ 3 auxiliary constraints for each variable

### *Union of points*

- Auxiliary binary variable for each point
- Auxiliary constraint for each variable
- Enhanced branching in solver
	- "special ordered sets of type 1"

## *Zero union interval (semi-continuous)*

- Auxiliary binary variable for each variable
- 2 auxiliary constraints for each variable
- Enhanced branching in solver

# **Implications**

*Formulation with zero-one variables*

```
subject to Least_Use1 {j in SCHEDS}:
   least\_assign * Use[i] \leq Work[i];subject to Least_Use2 {j in SCHEDS}:
   Work[j] \leq (max \{i \in SHIFT_LIST[j]\} required[i]) * Use[j];
```
*Formulation with implications*

```
subject to Least_Use1_logical {j in SCHEDS}:
   Use[i] = 1 = \gt Work[i] > = least_assign;
subject to Least_Use2_logical {j in SCHEDS}:
   Use[i] = 0 \implies Work[i] = 0;
```

```
subject to Least_Use_logical {j in SCHEDS}:
  Use[i] = 1 ==> least_assign <= Work[i] else Work[i] = 0;
```
### **Design of Conditional Operators** *Implications*

### *General possibilities*

- Conditional expression
- Conditional constraint
- Conditional command

### *AMPL syntax choices*

 if *condition* then *expr1* else *expr2 condition* ==> *constraint1* else *constraint2*

 $\star$  also <== and <==>

if *condition* then {*commands*} else {*commands*}

### *Supported by solvers*

- Nonlinear if-then-else
- CPLEX indicator constraints

### **Nonlinear** *if-then-else Implications*

*More stable expression near zero*

subject to logRel {j in 1..N}:

 $(if X[j] < -delta$ lta ||  $X[j] > delta$ 

then log(1+X[j]) / X[j] else (1 - X[j] / 2) <= logLim;

### **CPLEX Indicator Constraints***Implications*

### *Indicator constraints*

- (*binary variable* = 0) implies *constraint*
- (*binary variable* = 1) implies *constraint*

*. . . handled directly by solver*

### *AMPL "implies" operator*

- Use ==> for "implies"
- Also recognize an else clause
- Similarly define <== and <==>
	- if-then-else expressions & statements as before

### **Example 1** *Implications*

### *Multicommodity flow with fixed costs*

```
set ORIG; # origins
set DEST; # destinations
set PROD; # products
param supply \{ORIG, PROD\} >= 0; # amounts available at origins
param demand {DEST, PROD} > = 0; # amounts required at destinations
param limit \{ORIG, DEST\} \geq 0;
param vcost \{ORIG, DEST, PROD\} \ge 0; # variable shipment cost on routes
param fcost \{ORIG, DEST\} > 0; # fixed cost on routes
var Trans \{ORIG, DEST, PROD\} \ge 0; # actual units to be shipped
var Use \{ORIG, DEST\} binary; # = 1 iff link is used
minimize total_cost:
   sum {i in ORIG, j in DEST, p in PROD} vcost[i,j,p] * Trans[i,j,p]
 + sum {i in ORIG, j in DEST} fcost[i,j] * Use[i,j];
```
### **Example 1** *(cont'd ) Implications*

*Conventional constraints*

```
subject to Supply {i in ORIG, p in PROD}:
   sum \{j \text{ in } DEST\} Trans[i,j,p] = supply[i,p];
subject to Demand {j in DEST, p in PROD}:
   sum \{i \text{ in } ORIG\} Trans[i,j,p] = demand[j,p];
subject to Multi {i in ORIG, j in DEST}:
   sum \{p in PROD} Trans[i,j,p] \leq 1imit[i,j] * Use[i,j];
```

```
subject to Supply {i in ORIG, p in PROD}:
   sum \{j \text{ in } DEST\} Trans[i,j,p] = supply[i,p];
subject to Demand {j in DEST, p in PROD}:
   sum \{i \text{ in } ORIG\} Trans[i,j,p] = demand[j,p];
subject to UseDefinition {i in ORIG, j in DEST, p in PROD}:
   Trans[i,j,p] \leq min(supply[i,p], demand[j,p]) * Use[i,j];
```
### **Example 1** *(cont'd ) Implications*

*Indicator constraint formulations*

```
subject to DefineUsedA {i in ORIG, j in DEST}:
```
Use $[i, j] = 0 \implies \text{sum}$  {p in PROD} Trans $[i, j, p] = 0$ ;

subject to DefineUsedB {i in ORIG, j in DEST, p in PROD}:  $Use[i, j] = 0 \implies Trans[i, j, p] = 0;$ 

subject to DefineUsedC {i in ORIG, j in DEST}: Use $[i,j] = 0 \implies \text{sum } \{p \text{ in } PROD\}$  Trans $[i,j,p] = 0$ else sum {p in PROD} Trans[i,j,p] <= limit[i,j];

### **Example 2** *Implications*

*Assignment to groups with "no one isolated"*

```
var Lone {(i1,i2) in ISO, j in REST} binary;
param give {ISO} default 2;
param giveTitle {TITLE} default 2;
param giveLoc {LOC} default 2;
param upperbnd \{(i1,i2) in ISO, j in REST\} :=
   min (ceil((number2[i1,i2]/card {PEOPLE}) * hilline[j]) + give[i1,i2],hiTargetTitle[i1, j] + giveTitle[i1],
        hiTargetLoc[i2, j] + giveLoc[i2], number2[i1, i2]);
subj to Isolation1 {(i1,i2) in ISO, j in REST}:
   Assign2[i1, i2, j] \leq upperbnd[i1, i2, j] * Lone[i1, i2, j];subj to Isolation2a {(i1,i2) in ISO, j in REST}:
   Assign2[i1, i2, j] >= Lone[i1, i2, j];
subj to Isolation2b {(i1,i2) in ISO, j in REST}:
   \text{Assign2}[i1,i2,j] +
      sum {ii1 in ADJACENT[i1]: (ii1,i2) in TYPE2} Assign2[ii1,i2,j]
         >= 2 * Lone[i1, i2, j];
```
### **Example 2** *Implications*

*Same using indicator constraints*

```
var Lone {(i1,i2) in ISO, j in REST} binary;
subj to Isolation1 {(i1,i2) in ISO, j in REST}:
   Lone[i1, i2, j] = 0 \implies \text{Assign2}[i1, i2, j] = 0;subj to Isolation2b {(i1,i2) in ISO, j in REST}:
   Lone[i1, i2, j] = 1 \implies \text{Assign2}[i1, i2, j] +sum {ii1 in ADJACENT[i1]: (ii1,i2) in TYPE2} Assign2[ii1,i2,j] >= 2;
```
### **Example 3** *Implications*

### *Workforce planning*

```
var LayoffCost {m in MONTHS} >=0;
subj to LayoffCostDefn1 {m in MONTHS}:
   LayoffCost[m]
      \leq snrLayOffWages * 31 * maxNbrSnrEmpl * (1 - NoShut[m]);
subj to LayoffCostDefn2a {m in MONTHS}:
   LayoffCost[m] - snrLayOffWages * ShutdownDays[m] * maxNbrSnrEmpl
      \leq maxNbrSnrEmpl * 2 * dayAvail[m] * snrLayOffWages * NoShut[m];
subj to LayoffCostDefn2b {m in MONTHS}:
   LayoffCost[m] - snrLayOffWages * ShutdownDays[m] * maxNbrSnrEmpl 
      >= -maxNbrSnrEmpl * 2 * dayAvail[m] * snrLayOffWages * NoShut[m];
```
### **Example 3** *Implications*

*Same using indicator constraints*

```
var LayoffCost {m in MONTHS} >=0;
subj to LayoffCostDefn1 {m in MONTHS}:
   NoShut[m] = 1 \implies LayoffCost[m] = 0;subj to LayoffCostDefn2 {m in MONTHS}:
   NoShut[m] = 0 \implies LayoffCost[m] =snrLayoffWages * ShutdownDays[m] * maxNumberSnrEmpl;
```
#### *Implications*

# **Conversion for Solver**

### *Pass logic to CPLEX*

- AMPL writes "logical" constraints as expression trees
- \* AMPL-CPLEX driver "walks" the trees
	- \* detects indicator forms
	- converts to CPLEX library calls
- CPLEX solves using standard MIP software

```
ampl: solve;
252 variables, all nonlinear
17 algebraic constraints, all linear; 630 nonzeros
         17 inequality constraints
126 logical constraints
1 linear objective; 2 nonzeros.
CPLEX 12.3.0.1: optimal integer solution; objective 266
1265016 MIP simplex iterations
231882 branch-and-bound nodes
```
### **Which is Fastest?***Implications*

Use $[j] = 1 ==$  least\_assign <= Work $[j]$  else Work $[j] = 0$ ;

CPLEX 12.3.0.1: optimal integer solution; objective 266 1265016 MIP simplex iterations 231882 branch-and-bound nodes

```
least\_assign * Use[j] \leq Work[j];Work[j] \leq (max \{i \in ShIFT_LIST[j]\} required[i]) * Use[j];
```
CPLEX 12.3.0.1: optimal integer solution; objective 266 776836 MIP simplex iterations 109169 branch-and-bound nodes

Use $[j] = 1$  =  $\ge$  least\_assign <= Work $[j]$  <= (max {i in SHIFT\_LIST[j]} required[i]) else Work[j] = 0;

CPLEX 12.3.0.1: optimal integer solution; objective 266 13470 MIP simplex iterations 2161 branch-and-bound nodes

# **Piecewise-Linear Terms**

### *Definition*

- **◆ Function of one variable**
- **↑ Linear on intervals**
- **❖** Continuous

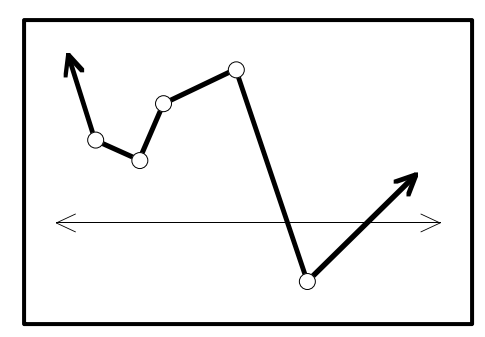

#### *Issues*

- \* Describing the function
	- choice of specification
	- syntax in the modeling language
- Communicating the function to a solver
	- direction description
	- transformation to linear or linear-integer

### **Specification** *Piecewise-Linear*

### *Possibilities*

- List of breakpoints and either:
	- change in slope at each breakpoint
	- \* value of the function at each breakpoint
- List of slopes and either:
	- distance between breakpoints bounding each slope
	- \* value of intercept associated with each slope

### **Lists of breakpoints and slopes**

### *Also needed in some cases*

- One particular breakpoint
- One particular slope
- **Value at one particular point**

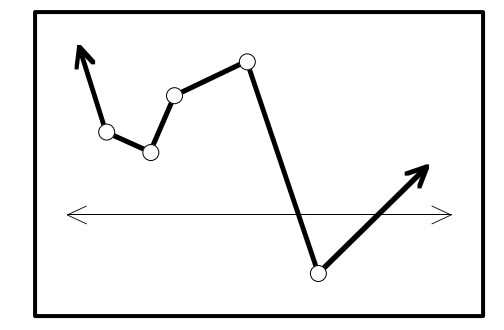

### **AMPL Specification: Examples** *Piecewise-Linear*

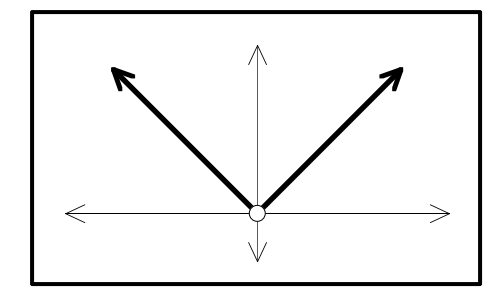

 $<<0$ ;  $-1,1>>$   $x[j]$ 

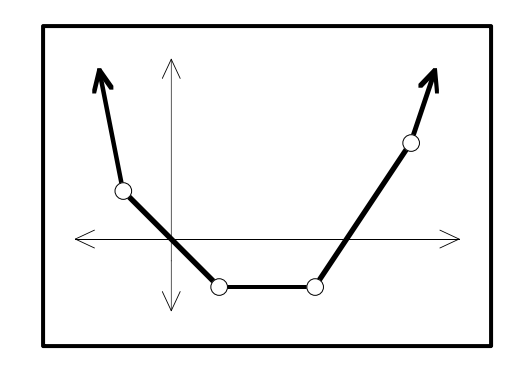

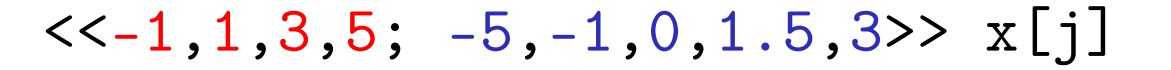

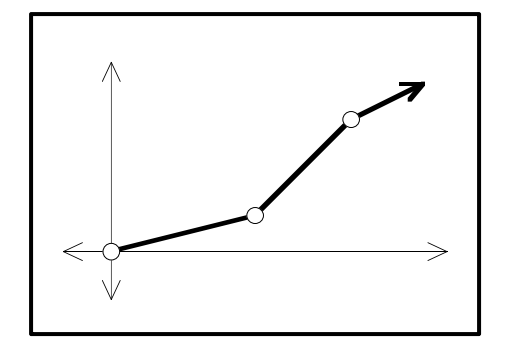

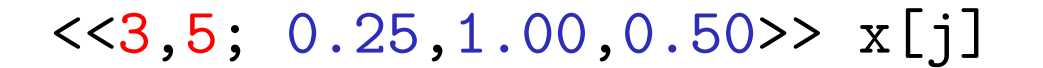

Robert Fourer, AMPL Models for "Not Linear" Optimization Using Linear Solvers INFORMS Annual Meeting — November 13-16, 2011 — SessionTC10 <sup>36</sup>

*Piecewise-Linear*

# **AMPL Specification: Syntax**

### *General forms*

<sup>&</sup>lt;*breakpoint-list*; *slope-list*> *variable*

- \* Zero at zero
- Bounds on variable specified independently
- <sup>&</sup>lt;*breakpoint-list*; *slope-list*> (*variable*, *zero-point*) Zero at *zero-point*
- <sup>&</sup>lt;*breakpoint-list*; *slope-list*> *variable* <sup>+</sup>*constant* Has value *constant* at zero

### *Breakpoint & slope list forms*

Simple list

<<lim1[i,j],lim2[i,j]; r1[i,j],r2[i,j],r3[i,j]>>

```
❖ Indexed list
```

```
 << {k in 1..nlim[i,j]} lim[i,j,k];
```

```
{k in 1..nlim[i,j]+1} r[i,j,k]>>
```
### **AMPL Applications (1)** *Piecewise-Linear*

*Design of a planar structure*

```
var Force {bars}; # Forces on bars:
                      # positive in tension, negative in compression
minimize TotalWeight: (density / yield_stress) *
   sum \{(i,j) in bars} length[i,j] * <<0; -1,+1>> Force[i,j];
                      # Weight is proportional to length
                      # times absolute value of forcesubject to Xbal \{k \text{ in } joints: k \Leftrightarrow fixed\}:
     sum \{(i,k) in bars} xcos[i,k] * Force[i,k]- sum {(k,j) in bars} xcos[k,j] * Force[k,j] = xload[k];
subject to Ybal \{k \text{ in joints: } k \leq k \text{ fixed and } k \leq k \text{ rolling}\}:
     sum \{(i,k) in bars} y\cos[i,k] * Force[i,k]- sum {(k,j) in bars} ycos[k,j] * Force[k,j] = yload[k];
                      # Forces balance in# horizontal and vertical directions
```
### **AMPL Applications (2)** *Piecewise-Linear*

*Data fitting for credit scoring*

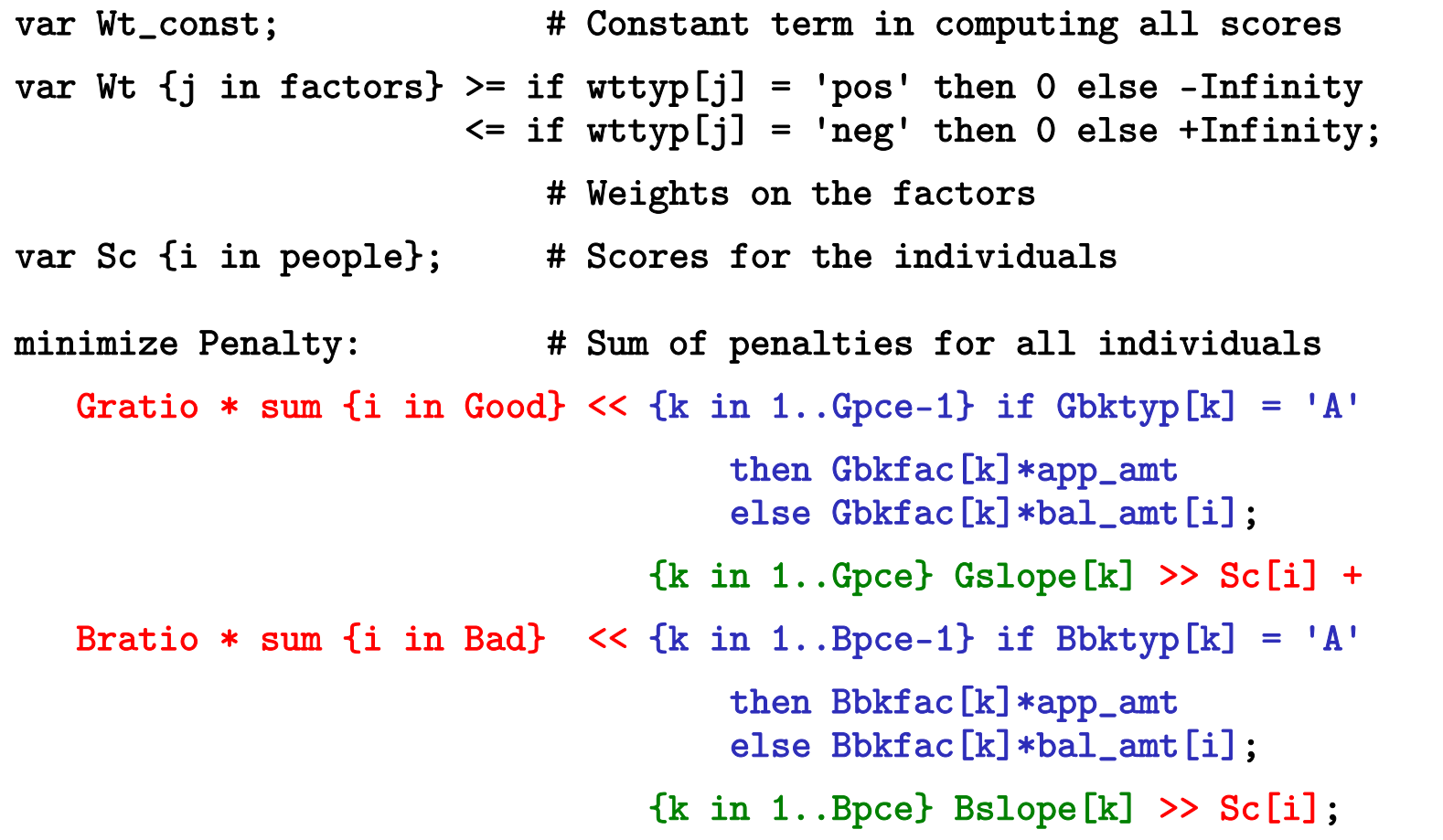

### **Conversion for Solver** *Piecewise-Linear*

#### *Transportation costs*

```
param rate1 \{i in ORIG, i in DEST\} >= 0;
param rate2 {i in ORIG, j in DEST} >= rate1[i,j];
param rate3 {i in ORIG, j in DEST} >= rate2[i,j];
param limit1 \{i in ORIG, j in DEST\} >= 0;
param limit2 {i in ORIG, j in DEST} >= limit1[i,j];
var Trans \{ORIG, DEST\} \geq 0;
minimize Total_Cost:
   sum {i in ORIG, j in DEST} 
      \lelimit1[i, j], limit2[i, j];
        rate1[i,j], rate2[i,j], rate3[i,j]>> Trans[i,j];
```
### **Minimizing Convex Costs** *Piecewise-Linear*

*Equivalent linear program*

```
ampl: model trpl2.mod; data trpl.dat; solve;
Substitution eliminates 15 variables.21 piecewise-linear terms replaced by 35 variables and 15 constraints.
Adjusted problem:
41 variables, all linear
10 constraints, all linear; 82 nonzeros
1 linear objective; 41 nonzeros.
CPLEX 10.1.0: optimal solution; objective 199100
12 dual simplex iterations (0 in phase I)
ampl: display Trans;
: DET FRA FRE LAF LAN STL WIN :=CLEV 500 0 200 500 500 500 400GARY 0 0 900 300 0 200 0
PITT 700 900 0 200 100 1000 0;
```
### **Minimizing Non-Convex Costs** *Piecewise-Linear*

*Equivalent mixed-integer program*

```
model trpl3.mod; data trpl.dat; solve;
Substitution eliminates 18 variables.21 piecewise-linear terms replaced by 87 variables and 87 constraints.
Adjusted problem:
90 variables:41 binary variables
      49 linear variables79 constraints, all linear; 251 nonzeros
1 linear objective; 49 nonzeros.
CPLEX 10.1.0: optimal integer solution; objective 256100
189 MIP simplex iterations
144 branch-and-bound nodesampl: display Trans;
: DET FRA FRE LAF LAN STL WIN :=CLEV 1200 0 0 1000 0 0 400GARY 0 0 1100 0 300 0 0
PITT 0 900 0 0 300 1700 0
```
### **Minimizing Non-Convex Costs** *(cont'd) Piecewise-Linear*

*. . . with SOS type 2 markers in output file*

### **Conversion for Solver** *Piecewise-Linear*

### *Equivalent linear program if . . .*

- Objective
	- minimizes convex (increasing slopes) *or*
	- maximizes concave (decreasing slopes)
- Constraints expressions
	- **★** convex and on the left-hand side of a  $\leq$  constraint
	- **★** convex and on the right-hand side of a  $\geq$  constraint
	- $\ast$  concave and on the left-hand side of a ≥ constraint
	- **★** concave and on the right-hand side of a  $\leq$  constraint

### *Equivalent mixed-integer program otherwise*

- At least one binary variable per piece
- Enhanced branching in solver
	- "special ordered sets of type 2"

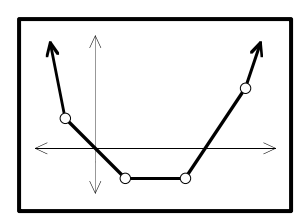

# **Complementarity Conditions**

### *Closely associated with optimization*

- \* Two inequalities must both hold
- **↑ At least one must hold with equality**

### *Now can be readily solved*

- Send to standard solver like KNITRO
- Let solver reformulate for tractability

# **Quadratic Functions**

*Elliptic functions*

*Conic functions*

# **Elliptic Quadratic: Example**

### *Portfolio optimization*

```
set A; \qquad # asset categories
set T := {1973..1994}; # years
param R {T,A}; * returns on asset categories
param mu default 2; # weight on variance
param mean {j \text{ in } A} = (\text{sum } {i \text{ in } T} R[i,j]) / \text{card}(T);
param Rtilde \{i in T, j in A\} = R[i, j] - mean[j];
var Frac {A} > =0:
var Mean = sum \{j \in A\} mean[j] * Frac[j];var Variance = sum \{i \text{ in } T\} (sum \{j \text{ in } A\} Rtilde[i,j]*Frac[j]) \hat{=} 2 / card\{T\};minimize RiskReward: mu * Variance - Mean;
subject to TotalOne: sum \{j \text{ in } A\} Frac[j] = 1;
```
### *Portfolio data*

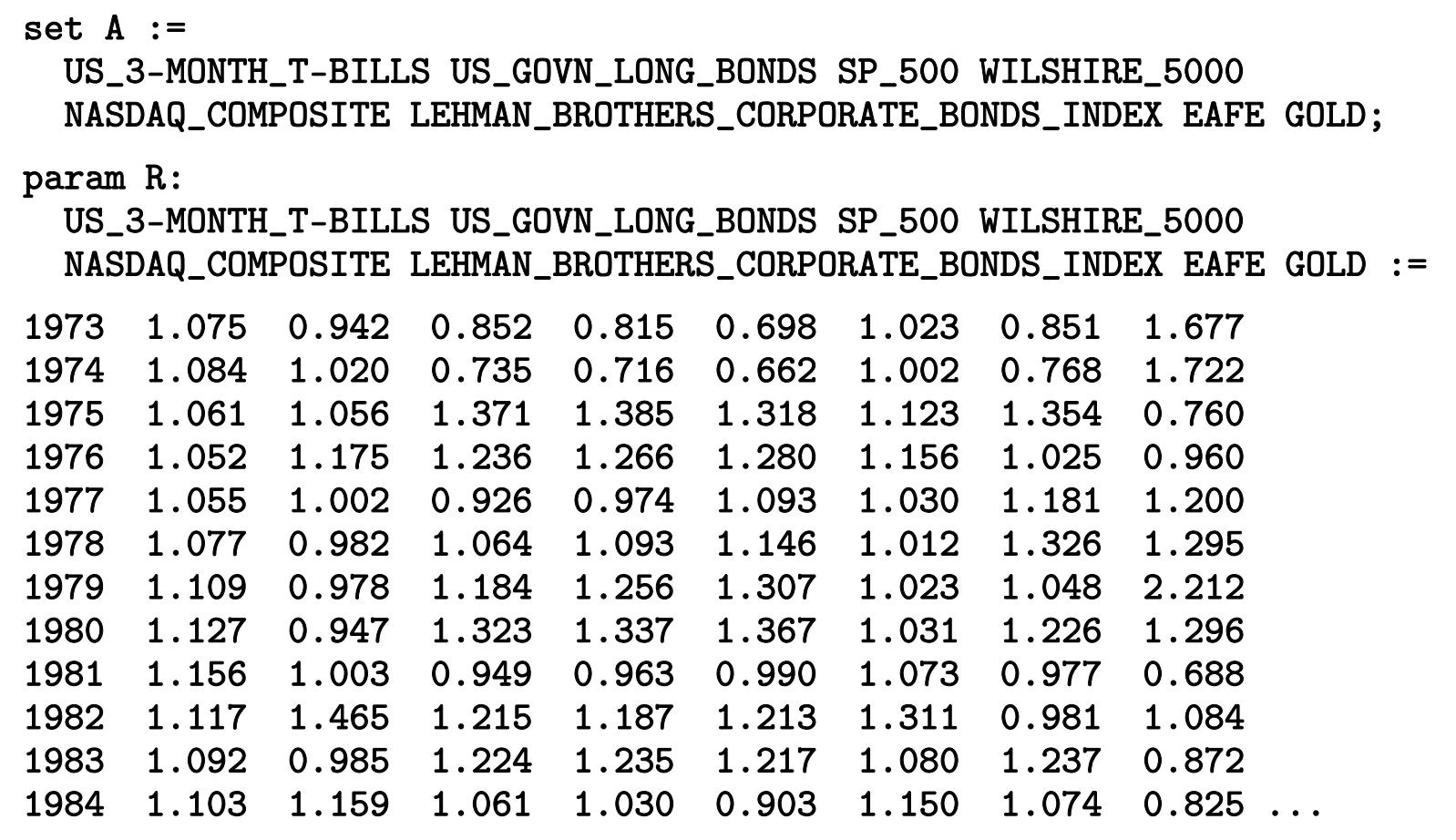

### *Solving with CPLEX*

```
ampl: model markowitz.mod;
ampl: data markowitz.dat;
ampl: option solver cplexamp;
ampl: solve;
8 variables, all nonlinear
1 constraint, all linear; 8 nonzeros
1 nonlinear objective; 8 nonzeros.
CPLEX 12.2.0.0: optimal solution; objective -1.098362471
12 QP barrier iterations
ampl:
```
*Solving with CPLEX (simplex)*

```
ampl: model markowitz.mod;
ampl: data markowitz.dat;
ampl: option solver cplexamp;
ampl: option cplex_options 'primalopt';
ampl: solve;
8 variables, all nonlinear
1 constraint, all linear; 8 nonzeros
1 nonlinear objective; 8 nonzeros.
CPLEX 12.2.0.0: primalopt
No QP presolve or aggregator reductions.
CPLEX 12.2.0.0: optimal solution; objective -1.098362476
5 QP simplex iterations (0 in phase I)
ampl:
```
### *Optimal portfolio*

```
ampl: option omit_zero_rows 1;
ampl: display Frac;
                                EAFE 0.216083GOLD 0.185066LEHMAN_BROTHERS_CORPORATE_BONDS_INDEX 0.397056
                       WILSHIRE_5000 0.201795 ;
ampl: display Mean, Variance;
Mean = 1.11577Variance = 0.00870377
ampl:
```
*Optimal portfolio (discrete)*

```
var Share \{A\} integer >= 0, <= 100;
```

```
var Frac \{j \in A\} = Share[j] / 100;
```

```
ampl: solve;
CPLEX 12.2.0.0: optimal integer solution within mipgap or absmipgap; 
   objective -1.098353751
10 MIP simplex iterations
0 branch-and-bound nodesabsmipgap = 8.72492e-06, relmipgap = 7.94364e-06ampl: display Frac;
                                EAFE 0.22GOLD 0.18LEHMAN_BROTHERS_CORPORATE_BONDS_INDEX 0.4
                       WILSHIRE_5000 0.2 ;
```
### **Detection for Solver** *Elliptic Quadratic*

### *Symbolic detection*

**❖** Objectives \* Minimize  $x_1^2 + \ldots + x_n^2$ **★** Minimize  $\sum_{i=1}^{n} a_i (\mathbf{f}_i \mathbf{x} + g_i)^2$ ,  $a_i \geq 0$ **❖** Constraints \*  $x_1^2 + \ldots + x_n^2 \le r$ \*  $\sum_{i=1}^{n} a_i (f_i x + g_i)^2 \le r$ ,  $a_i \ge 0$ 

### *Numerical detection*

- **❖** Objectives \* Minimize  $x^TQx + qx$
- **❖** Constraints
	- $\angle x^T Q x + q x \leq r$
- . . . where **Q** is positive semidefinite

### **Solving** *Elliptic Quadratic*

#### *Representation*

- Much like LP
	- Coefficient lists for linear terms
	- Coefficient lists for quadratic terms
- \* A lot simpler than general NLP

### *Optimization*

- Much like LP
	- Generalizations of barrier methods
	- Generalizations of simplex methods
	- Extensions of mixed-integer branch-and-bound schemes
- Simple derivative computations
- Less overhead than general-purpose nonlinear solvers *. . . actual speedup will vary*

# **Conic Quadratic: Example**

### *Traffic network: symbolic data*

```
set INTERS; \qquad # intersections (network nodes)
param EN symbolic; # entrance
param EX symbolic; # exit
   check {EN,EX} not within INTERS;
set ROADS within {INTERS union {EN}} cross {INTERS union {EX}};
                        # road links (network arcs)
param base {ROADS} > 0; # base travel times
param sens {ROADS} > 0; # traffic sensitivities
param cap {ROADS} > 0; # capacities
param through > 0; # throughput
```
*Traffic network: symbolic model*

```
var Flow {(i,j) in ROADS} >= 0, <= .9999 * cap[i,j];
var Time {ROADS} >= 0;
minimize Avg_Time:
  (sum \{(i,j) in ROADS} Time[i,j] * Flow[i,j]) / through;
subject to Travel_Time \{(i,j) in ROADS\}:
  Time[i,j] = base[i,j] + (sens[i,j]*Flow[i,j]) / (1-Flow[i,j]/cap[i,j]);
subject to Balance_Node {i in INTERS}:
  sum{(i,j)} in ROADS} Flow[i,j] = sum{(j,i)} in ROADS} Flow[j,i];
subject to Balance_Enter:
  sum{ (EN, j) in ROADS} Flow[EN, j] = through;
```
*Traffic network: sample data*

```
set INTERS := b c;
param EN := a;
param EX := d;
param: ROADS: base cap sens :=
       a b 4 10 .1a c 1 12 .7
       c b 2 20 .9
       b d 1 15 .5c d 6 10 .1 ;
param through := 20 ;
```
### *Model + data = problem to solve, using KNITRO*

```
ampl: model traffic.mod;
ampl: data traffic.dat;
ampl: option solver knitro;
ampl: solve;
KNITRO 7.0.0: Locally optimal solution.
objective 61.04695019; feasibility error 3.55e-14
12 iterations; 25 function evaluations
ampl: display Flow, Time;
: Flow Time :=a b 9.55146 25.2948a c 10.4485 57.5709b d 11.0044 21.6558c b 1.45291 3.41006
c d 8.99562 14.9564;
```
*Same with integer-valued variables*

var Flow  $\{(i, j)$  in ROADS} integer >= 0, <= .9999 \* cap $[i, j]$ ;

```
ampl: solve;
KNITRO 7.0.0: Locally optimal solution.
objective 76.26375; integrality gap 0
3 nodes; 5 subproblem solves
ampl: display Flow, Time;
    : Flow Time :=a b 9 13a c 11 93.4b d 11 21.625c b 2 4c d 9 15;
```
*Model + data = problem to solve, using CPLEX?*

```
ampl: model traffic.mod;
ampl: data traffic.dat;
ampl: option solver cplex;
ampl: solve;
CPLEX 12.3.0.0: Constraint _scon[1] is not convex quadratic 
since it is an equality constraint.
```
*Look at the model again . . .*

```
var Flow {(i,j) in ROADS} >= 0, <= .9999 * cap[i,j];
var Time {ROADS} >= 0;
minimize Avg_Time:
  (sum \{(i,j) in ROADS} Time[i,j] * Flow[i,j]) / through;
subject to Travel_Time \{(i,j) in ROADS\}:
  Time[i,j] = base[i,j] + (sens[i,j]*Flow[i,j]) / (1-Flow[i,j]/cap[i,j]);
subject to Balance_Node {i in INTERS}:
  sum\{(i,j) in ROADS} Flow[i,j] = sum\{(j,i) \text{ in ROADS}\} Flow[j,i];subject to Balance_Enter:
  sum{ (EN, j) in ROADS} Flow[EN, j] = through;
```
*Quadratically constrained reformulation*

```
var Flow \{(i, j) in ROADS} >= 0, <= .9999 * cap[i, j];
var Delay {ROADS} > = 0;
minimize Avg_Time:
  sum \{(i,j) in ROADS} (base[i,j]*Flow[i,j] + Delay[i,j]) / through;
subject to Delay_Def \{(i,j) in ROADS\}:
  sens[i,j] * Flow[i,j] <= (1 - Flow[i,j]/cap[i,j]) * Delay[i,j];subject to Balance_Node {i in INTERS}:
  sum{(i,j)} in ROADS} Flow[i,j] = sum{(j,i)} in ROADS} Flow[j,i];
subject to Balance_Enter:
  sum{ (EN, j) in ROADS} Flow[EN, j] = through;
```
*Model + data = problem to solve, using CPLEX?*

```
ampl: model trafficQUAD.mod;
ampl: data traffic.dat;
ampl: option solver cplex;
ampl: solve;
CPLEX 12.3.0.0: QP Hessian is not positive semi-definite.
```
### *Quadratic reformulation #2*

```
var Flow \{(i, j) in ROADS} >= 0, <= .9999 * cap[i, j];
var Delay {ROADS} > = 0;
var Slack {ROADS} >= 0;
minimize Avg_Time:
  sum \{(i,j) in ROADS} (base[i,j]*Flow[i,j] + Delay[i,j]) / through;
subject to Delay_Def \{(i,j) in ROADS\}:
  sens[i,j] * Flow[i,j]<sup>2</sup> <= Slack[i,j] * Delay[i,j];subject to Slack_Def \{(i,j) in ROADS\}:
  Slack[i,j] = 1 - Flow[i,j]/cap[i,j];subject to Balance_Node {i in INTERS}:
  sum{ (i, j)} in ROADS} Flow[i, j] = sum{(j, i)} in ROADS} Flow[j, i];
subject to Balance_Enter:
  sum{ (EN, j) in ROADS} Flow[EN, j] = through;
```
*Model + data = problem to solve, using CPLEX!*

```
ampl: model trafficSOC.mod;
ampl: data traffic.dat;
ampl: option solver cplex;
ampl: solve;
CPLEX 12.3.0.0: primal optimal; objective 61.04693968
15 barrier iterationsampl: display Flow;
Flow :=a b 9.55175a c 10.4482b d 11.0044c b 1.45264c d 8.99561;
```
*Same with integer-valued variables*

var Flow  $\{(i, j)$  in ROADS} integer >= 0, <= .9999 \* cap $[i, j]$ ;

```
ampl: solve;
CPLEX 12.3.0.0: optimal integer solution within mipgap or absmipgap; 
  objective 76.26375017
19 MIP barrier iterations0 branch-and-bound nodesampl: display Flow;
Flow :=a b 9a c 11b d 11c b 2c d 9
;
```
### **Which Solver Is Preferable?***Conic Quadratic*

### *General nonlinear solver*

- **<b>÷** Fewer variables
- More natural formulation

### *MIP solver with convex quadratic option*

- Mathematically simpler formulation
- No derivative evaluations
	- no problems with nondifferentiable points
- More powerful large-scale solver technologies

### **Second-Order Cone Programs (SOCPs)** *Conic Quadratic*

*Standard cone*

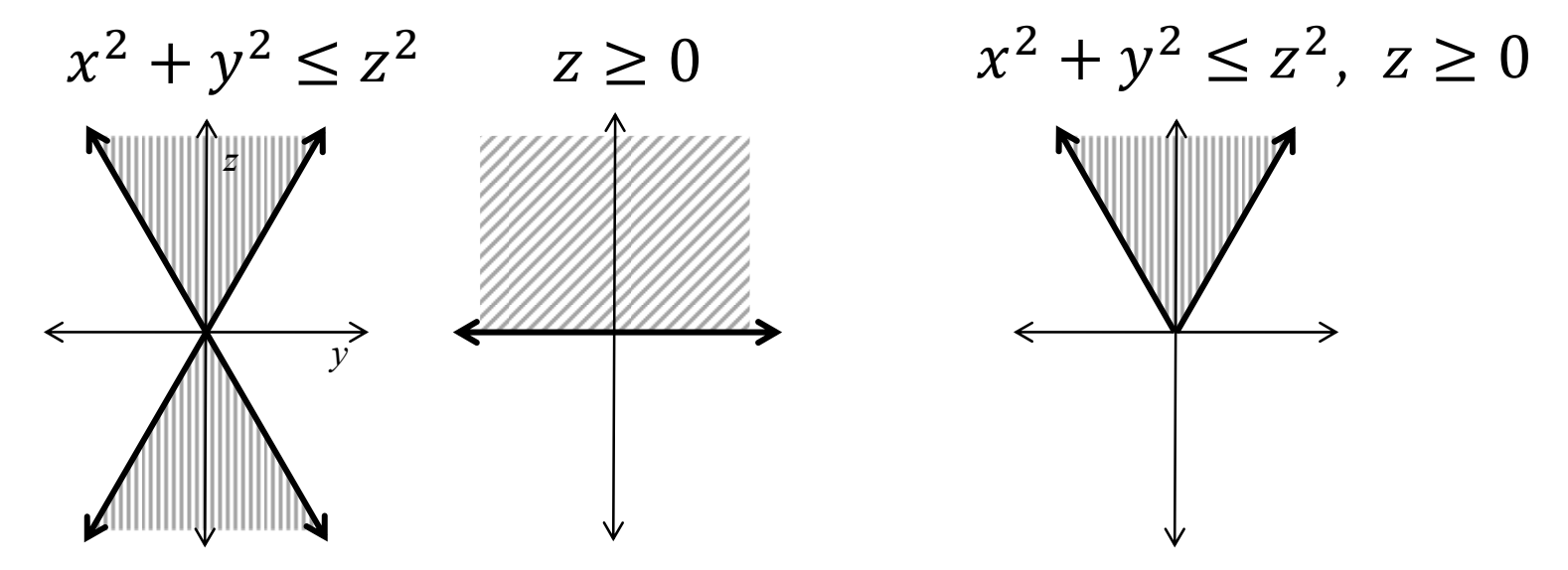

*. . . boundary not smooth*

*Rotated cone*

 $x^2 \leq yz, y \geq 0, z \geq 0, ...$ 

### **Detection for Solver** *Conic Quadratic*

### *Symbolic detection*

❖

• Constraints (standard)

\n\* 
$$
x_1^2 + \ldots + x_n^2 \leq x_{n+1}^2, x_{n+1} \geq 0
$$

\n\*  $\sum_{i=1}^n a_i (\mathbf{f}_i \mathbf{x} + g_i)^2 \leq a_{n+1} (\mathbf{f}_{n+1} \mathbf{x} + g_{n+1})^2, a_1, \ldots, a_{n+1} \geq 0, \mathbf{f}_{n+1} \mathbf{x} + g_{n+1} \geq 0$ 

Constraints (rotated)

$$
\begin{aligned}\n&\ast \quad x_1^2 + \ldots + x_n^2 \le x_{n+1} \ x_{n+2}, \ x_{n+1} \ge 0, \ x_{n+2} \ge 0 \\
&\ast \sum_{i=1}^n a_i (\mathbf{f}_i \mathbf{x} + g_i)^2 \le a_{n+1} (\mathbf{f}_{n+1} \mathbf{x} + g_{n+1}) (\mathbf{f}_{n+2} \mathbf{x} + g_{n+2}), \\
&a_1, \ldots, a_{n+1} \ge 0, \ \mathbf{f}_{n+1} \mathbf{x} + g_{n+1} \ge 0, \ \mathbf{f}_{n+2} \mathbf{x} + g_{n+2} \ge 0\n\end{aligned}
$$

### *Numerical detection*

 $\mathbf{x}^T \mathbf{Q} \mathbf{x} + \mathbf{q} \mathbf{x} \leq r$ 

- . . . where **Q** has one negative eigenvalue
	- see Ashutosh Mahajan and Todd Munson, "Exploiting Second-Order Cone Structure for Global Optimization"

#### *Conic Quadratic*

# **Detection & Conversion for Solver**

### *SOC-representable functions*

- Quadratic-linear ratios
- \* Geometric means and generalizations
- Norms, *p*-norms, and generalizations

### *Available transformations*

- $\triangleleft$  Objectives: Minimize  $s(x)$
- Constraints:  $s(x) \le ax + b$ , where  $ax + b \ge 0$
- **❖** Combinations of these
	- sums
	- $*$  minimums
	- positive multiples

### *Other objective functions*

- Generalized product-of-powers
- Logarithmic Chebychev

### **Solving** *Conic Quadratic*

### *Similarities to elliptic quadratic*

- \* Describe by lists of coefficients
- ◆ Solve by extensions of LP barrier methods
- Extend to mixed-integer branch-and-bound

## *Differences from elliptic quadratic*

- Quadratic part not positive semi-definite
- \* Nonnegativity is essential
- ◆ Boundary of feasible region is not differentiable

### **Survey of Test Problems** *Conic Quadratic*

### *12% of 1238 nonlinear problems were SOC-solvable!*

• not counting QPs with sum-of-squares objectives

from Vanderbei's CUTE & non-CUTE, and netlib/ampl

### *A variety of forms detected*

- ❖ hs064 has  $4/x_1 + 32/x_2 + 120/x_3 \le 1$
- ❖ hs036 minimizes  $-x_1x_2x_3$

$$
• \text{hs073 has } 1.645 \sqrt{0.28x_1^2 + 0.19x_2^2 + 20.5x_3^2 + 0.62x_4^2} \le \dots
$$

- $\boldsymbol{\ast}$  polak4 is a max of sums of squares
- \* hs049 minimizes  $(x_1 x_2)^2 + (x_3 1)^2 + (x_4 1)^4 + (x_5 1)^6$
- ∻ emfl\_nonconvex has  $\sum_{k=1}^{2} (x_{jk} a_{ik})^2 \leq s_{ij}^2$

*. . . survey of integer programs to come . . . solver tests to come*